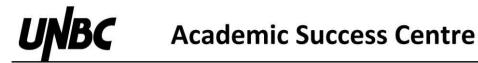

## **Introduction to Finance**

\*When using these formulas, *r* represents interest/market/discount rate as a decimal. When entering it into a financial calculator as I/Y, it is a percent (equal to the decimal value \* 100).

## **Time Value of Money**

$$PV = \frac{C}{(1+r)^n}$$

 $FV = C * (1+r)^n$ 

Used to bring a value back in time \*When using a financial calculator, *C* is represented by FV Used to bring a value forward in time \*When using a financial calculator, *C* is represented by PV

## <u>Annuities</u>

(regular payments for *n* Terms)

Ordinary

$$PV = \frac{C}{r} * (1 - \frac{1}{(1+r)^n})$$

$$FV = C * \frac{(1+r)^n - 1}{r}$$

\*When using a financial calculator, C is represented by PMT Growing

$$PV = \frac{C}{r-g} * \left(1 - \frac{(1+g)^n}{(1+r)^n}\right)$$
$$FV = C * \frac{(1+r)^n - (1+g)^n}{r-g}$$

\*C represents payments, but do not solve using financial calculator functions

Perpetuity

(regular payments forever, no n)

Ordinary

$$PV = \frac{C}{r}$$

\*C represents payments, but do not solve using financial calculator functions

Growing  
$$PV = \frac{C}{r-g}$$

\*C represents payments, but do not solve using financial calculator functions